## Структура папок драйвера 1С и их содержимое

Последние изменения: 2024-03-26

## Описание папок

Обработки - необходимые обработки 1С для загрузки/выгрузки документов, выгрузки номенклатуры, подключения и настройки ТСД в 1С.

Стандартная конфигурация драйвера - конфигурация идущая в комплекте поставки драйвера.

Текущая конфигурация драйвера - измененная/дописанная конфигурация с которой работает ТСД.

Промежуточные базы 1С - место хранения промежуточных баз 1С для драйвера Wi-Fi версии ПРОФ и драйвера микрокиосков.

Логи - место хранения файлов с [записями](https://www.cleverence.ru/support/%25D0%2593%25D0%25B4%25D0%25B5+%25D0%25BD%25D0%25B0%25D0%25B9%25D1%2582%25D0%25B8+%25D0%25BB%25D0%25BE%25D0%25B3%25D0%25B8+%25D0%25BE%25D1%2582+%25D0%25BF%25D1%2580%25D0%25BE%25D0%25B4%25D1%2583%25D0%25BA%25D1%2582%25D0%25BE%25D0%25B2+Mobile+SMARTS/) об ошибках .

Лицензия - Место хранения файла(ов) лицензии.

Документация - место хранения документации.

Дистрибутив клиента, фреймворк - Файлы необходимые для установки клиента на ТСД.

Профили - Профили различных ТСД, используемые для установки клиента.

## Условные обозначения:

Х - Буква системного диска.

Если у Вас операционная система Windows XP/Vista/7/8 - x64, то пути будут иметь вид - \Program Files(x86)\....

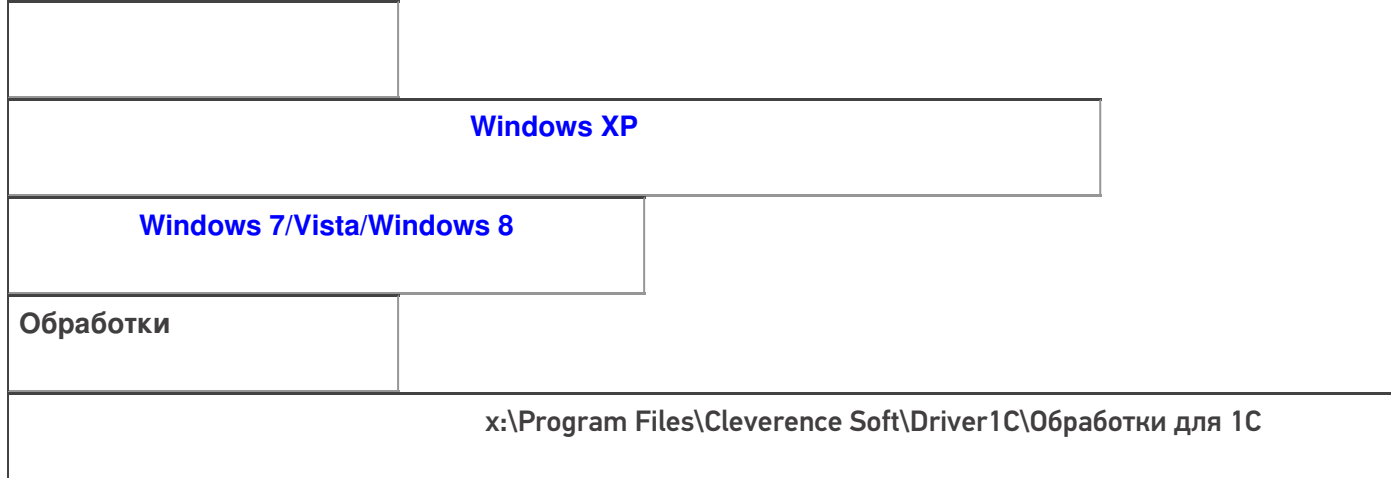

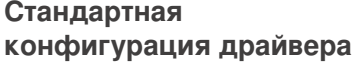

Для батч драйверов x:\Program Files\Cleverence Soft\Driver1C\Control Panel\DefaultDocuments

Для Wi-Fi драйверов x:\Program Files\Cleverence Soft\Driver1C\Server\DefaultDocuments

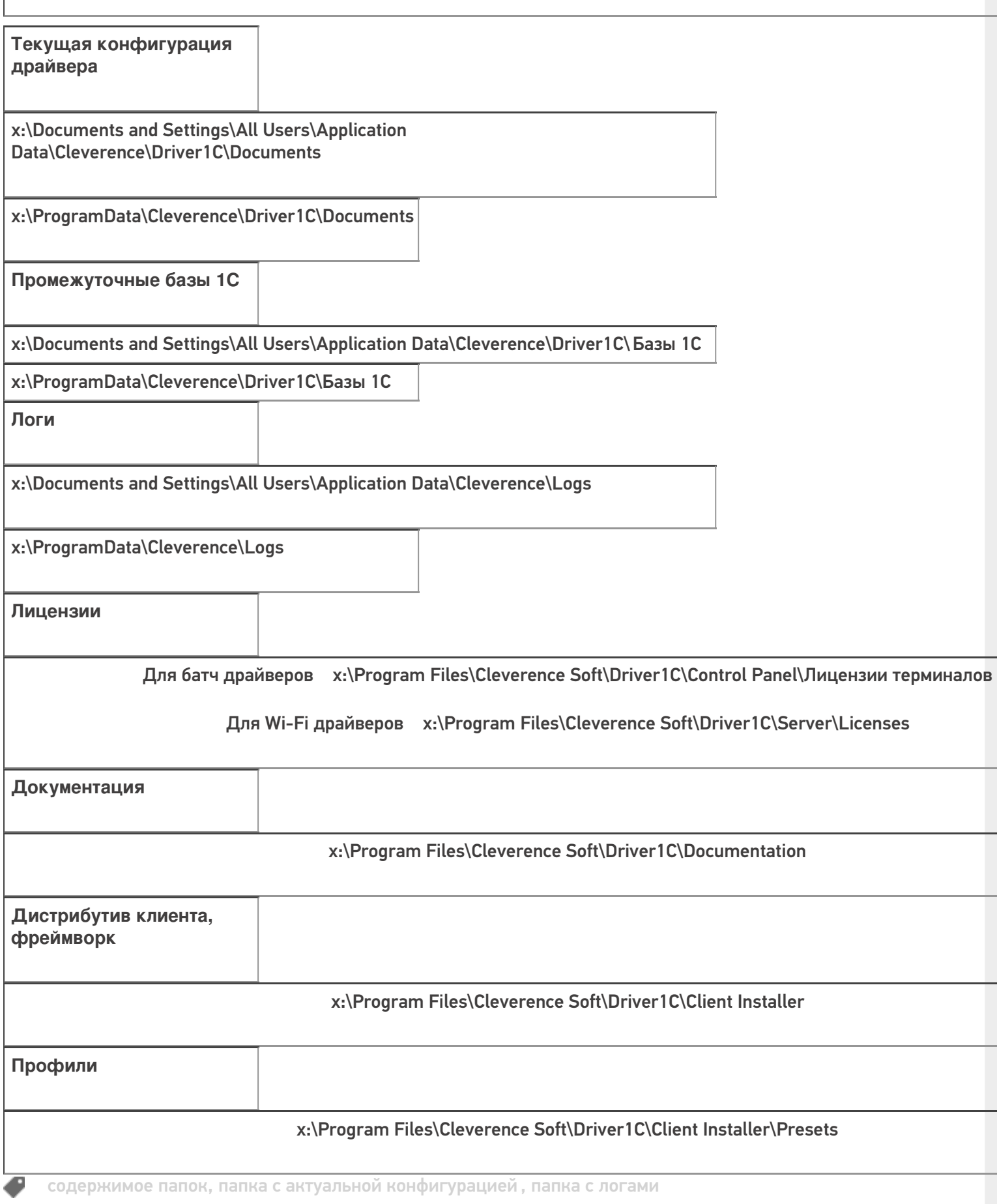

## Не нашли что искали?

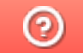

Задать вопрос в техническую поддержку